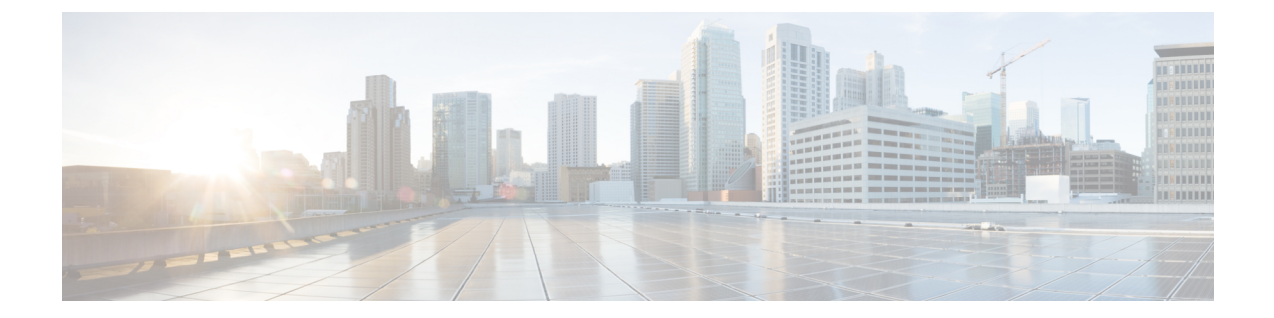

# 異なる**HXDP**バージョンで動作するクラス タの管理

- 異なる HXDP [バージョンで動作するクラスタの管理](#page-0-0) (1 ページ)
- シナリオ[—HXDP](#page-0-1) 3.0 でサイト A および HDXP 2.6 でサイト B (1 ページ)
- [シナリオ](#page-2-0): HXDP 2.6 のサイト A および HXDP 3.0 のサイト B (3 ページ)
- [機能の制限](#page-4-0) (5 ページ)

### <span id="page-0-1"></span><span id="page-0-0"></span>異なる **HXDP** バージョンで動作するクラスタの管理

## シナリオ**—HXDP 3.0** でサイト **A** および **HDXP 2.6** でサイト **B**

次の用語および略称が使用されます。

- サイト **A** —ソース クラスタ
- サイト **B** —ターゲット クラスタ
- **dr\_cleanup** ツール —Cisco TAC に連絡し、3.0 内部サポート パッケージで利用可能なこの ツールを入手します。

#### 前提条件

- アップグレードの前に、[回復済み] または [中止 ] 状態の VM またはグループがないこと を確認します。
- VM が [ 中止 ] 状態の場合、VM またはグループをリカバリおよび保護を解除します。
- VM が [回復済み ] 状態の場合、VM またはグループの保護を解除します。

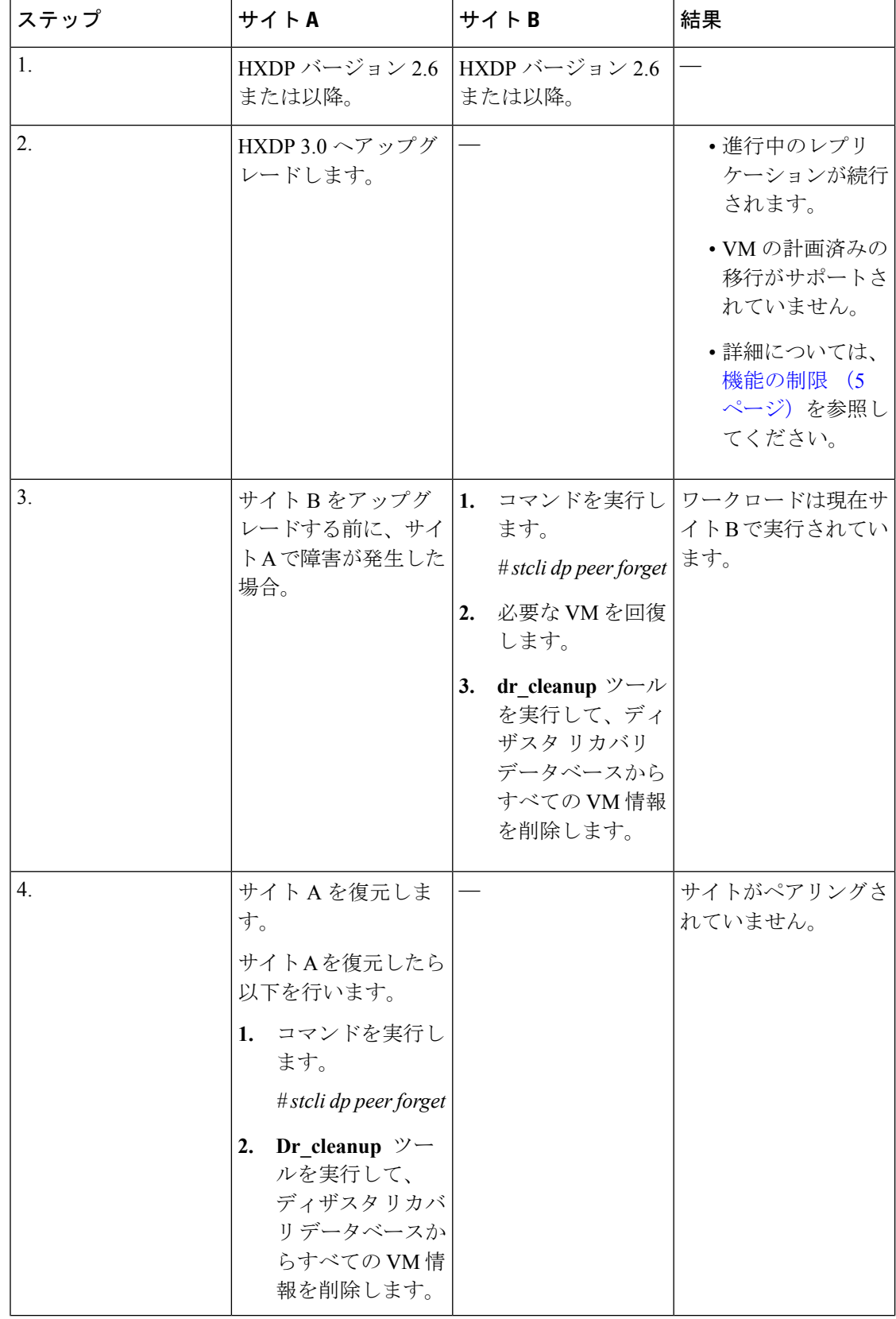

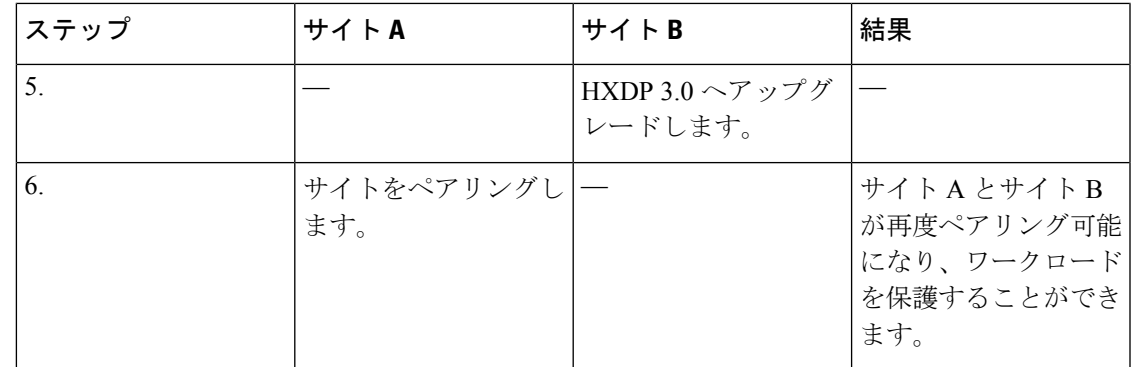

## <span id="page-2-0"></span>シナリオ**: HXDP 2.6** のサイト **A** および **HXDP 3.0** のサイト **B**

次の用語および略称が使用されます。

- サイト **A** —ソース クラスタ
- サイト **B** —ターゲット クラスタ
- dr cleanup ツール Cisco TAC に連絡し、3.0 内部サポート パッケージで利用可能なこの ツールを入手します。

#### 前提条件

- •アップグレードの前に、[回復済み] または [中止] 状態の VM またはグループがないこと を確認します。
- VM が [ 中止 ] 状態の場合、VM またはグループをリカバリおよび保護を解除します。
- VM が [回復済み ] 状態の場合、VM またはグループの保護を解除します。

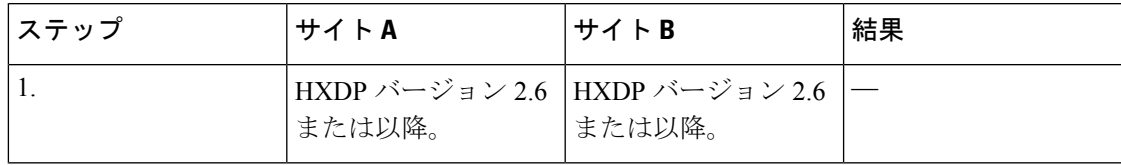

 $\overline{\phantom{a}}$ 

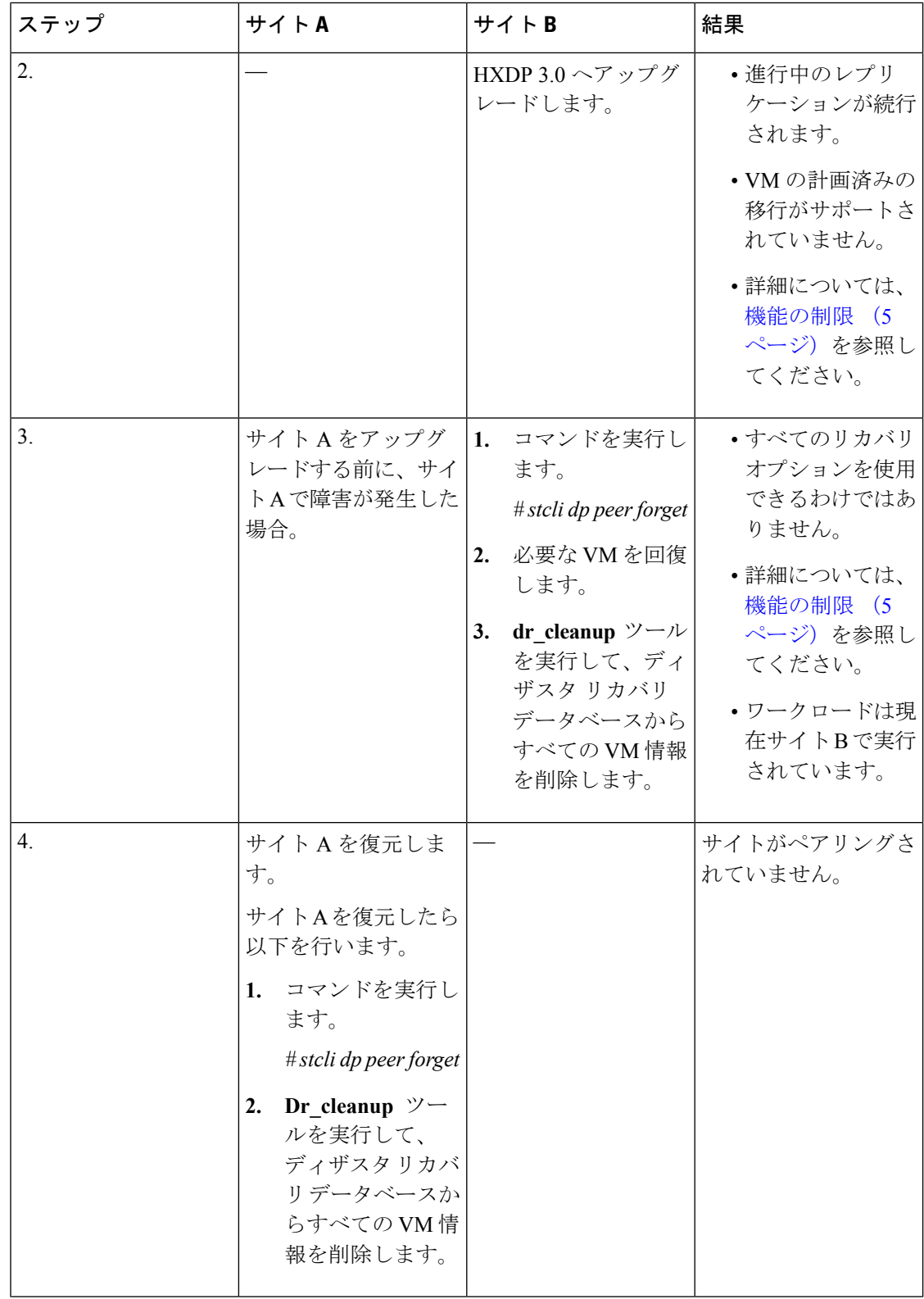

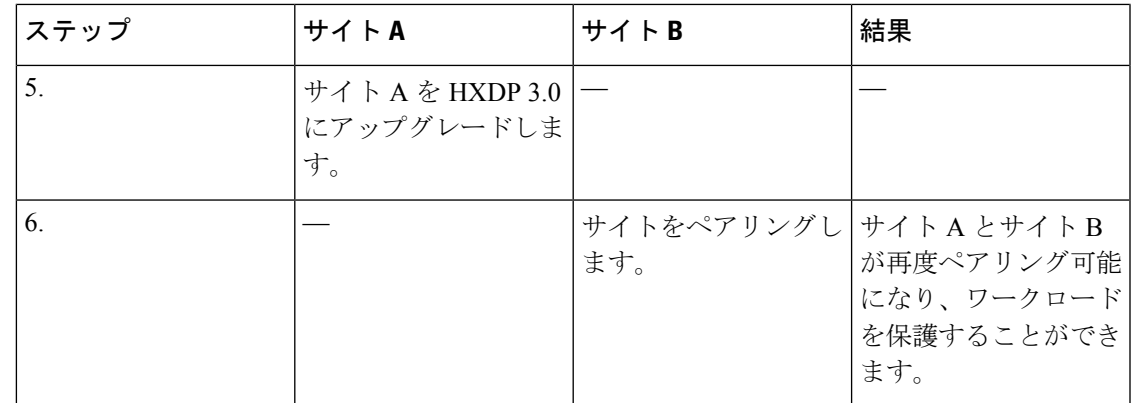

### <span id="page-4-0"></span>機能の制限

リリース3.0の新しい機能は、ソースクラスタとターゲットクラスタの両方が同じHXDPバー ジョンにある場合にのみサポートされます。ソースとターゲットの両方が同じバージョンであ るため、アップグレードの際に時間がかかることがあります。次の機能の制限事項を確認して ください。

- ターゲット クラスタが 2.6、ソース クラスタが 3.0 のピア サイトのバージョンが一致して いない場合、VM の計画された移行はサポートされません。
- ソースがアップグレードされると、リリース 3.0 の新しい機能 (グループ VM の movein や moveout など) は、ピアがアップグレードされるまでソース クラスタ上でブロックされま す。
- ターゲット クラスタのみがアップグレードされている場合、**HX Connect** UI では、[リカ バリ **(Recovery)**] ダイアログボックスの [ネットワーク マッピング **(Network Mapping)**] オ プションは、ソース クラスタをアップグレードするまで使用できません。

I